Artículo [Ricardo Paiva](https://es.community.intersystems.com/user/ricardo-paiva) · 18 nov, 2021 Lectura de 2 min

[Open Exchange](https://openexchange.intersystems.com/package/fhir-integratedml-example)

## **Descripción de la aplicación fhir-integratedml-example**

Hablando con mi amigo @ Renato Banzai, especialista en Machine Learning, me expuso uno de los mayores retos a los que se enfrentan actualmente las empresas: la implementación del Machine Learning (ML) y la Inteligencia Artificial (IA) en entornos reales.

Intersystems IRIS ofrece IntegratedML. IntegratedML es una excelente herramienta para practicar, probar y realizar implementaciones de modelos de ML e IA.

La parte más complicada de crear ML/IA es procesar los datos, depurarlos y hacerlos fiables.

¡Ahí es donde podemos aprovechar el estándar FHIR!

La idea del proyecto muestra cómo podemos crear/practicar/validar modelos ML/IA con FHIR y utilizarlos con datos de distintas fuentes.

Creemos que este proyecto tiene un gran potencial y también hay algunas ideas que pueden analizarse:

- Reutilizar/ampliar las transformaciones DTL en otras bases de datos FHIR para modelos de ML personalizados
- Utilizar las transformaciones DTL para normalizar los mensajes FHIR y publicar los modelos ML como servicios
- Crear un tipo de modelos + un repositorio con las reglas de las transformaciones para utilizarlos en cualquier conjunto de datos FHIR

Si exploramos nuevas posibilidades de este proyecto, imaginemos datos de distintas fuentes.

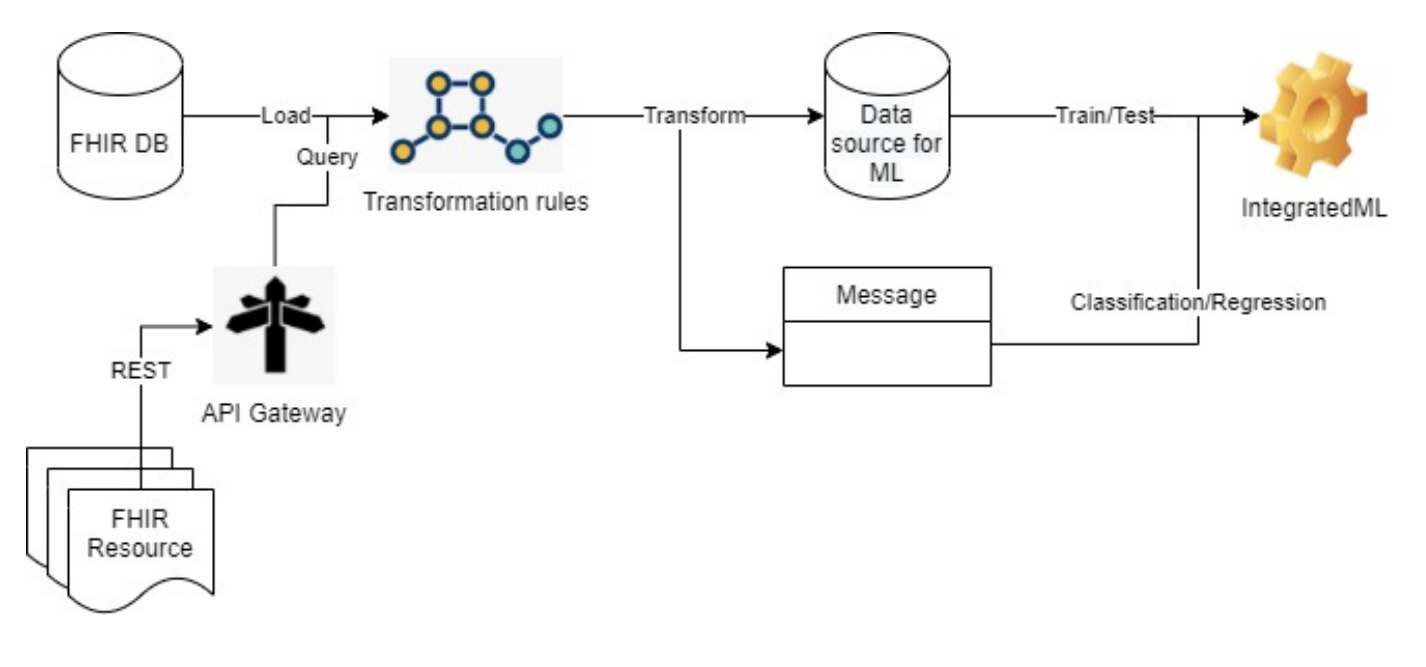

Como se muestra en la imagen anterior, el recurso FHIR, que consume la API REST, se puede utilizar con un FHIRaaS.

Y no solo es posible utilizar FHIRaaS en AWS, sino que además podemos aprovechar el nuevo servicio de [HealthShare Message Transformation Services,](https://aws.amazon.com/marketplace/pp/prodview-q7ryewpz75cq2?sr=0-9&ref_=beagle&applicationId=AWSMPContessa) que automatiza la conversión de HL7v2 a FHIR® para ingresar datos en Amazon HealthLake, donde podrás extraer más valor para tus datos.

Con estas sencillas demostraciones, creo que estos recursos pueden utilizarse muy bien en escenarios más grandes, permitiendo implementaciones más sencillas en entornos de producción verdaderamente novedosos, como el de [AWS Healthlake](https://aws.amazon.com/healthlake/). ¿Por qué no?

[#DTL](https://es.community.intersystems.com/tags/dtl) [#FHIR](https://es.community.intersystems.com/tags/fhir) [#IntegratedML](https://es.community.intersystems.com/tags/integratedml) [#Machine learning](https://es.community.intersystems.com/tags/machine-learning) [#HealthShare](https://es.community.intersystems.com/tags/healthshare) [#InterSystems IRIS for Health](https://es.community.intersystems.com/tags/intersystems-iris-health) [Ir a la aplicación en InterSystems Open Exchange](https://openexchange.intersystems.com/package/fhir-integratedml-example)

**URL de**

**fuente:**[https://es.community.intersystems.com/post/descripci%C3%B3n-de-la-aplicaci%C3%B3n-fhir-integratedml](https://es.community.intersystems.com/https://es.community.intersystems.com/post/descripci%C3%B3n-de-la-aplicaci%C3%B3n-fhir-integratedml-example)[example](https://es.community.intersystems.com/https://es.community.intersystems.com/post/descripci%C3%B3n-de-la-aplicaci%C3%B3n-fhir-integratedml-example)